# *Borrowing Base Analysis Template Excel*

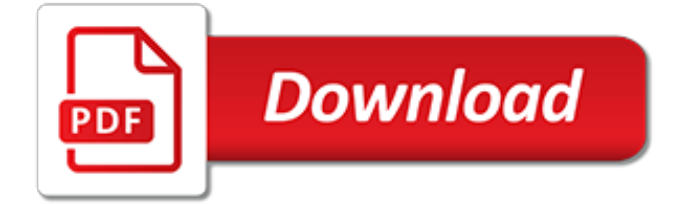

# **Borrowing Base Analysis Template Excel**

Returns\_Calculation WACC\_Page DCF\_Analysis Free\_Cash\_Flow\_Summary Income\_Tax\_Calc Capital\_Structure Asset\_Sales Performance\_Assumptions Inc\_Stmt\_Assumptions

#### **exinfm.com**

While everyone agrees that color coding is very important, keeping up with it can be a pain in native Excel. It's not easy to format cells based on whether they are inputs or formulas, but it can be done. One option is to use Excel's "Go To Special" (covered in our Excel Crash Course, which you can enroll in here).Alternatively, color coding is dramatically simplified with a third party Excel ...

## **The Ultimate Guide to Financial Modeling Best Practices ...**

Guide to what is Long-Term Liabilities on Balance Sheet. Here we discuss the list of long-term liabilities including the long-term debt, shareholders equity, long-term provision and deferred tax liabilities along with practical long-term liabilities examples.

## **Long-Term Liabilities on Balance Sheet (Examples, List)**

In this post we will do the analysis for Finance vs Consulting careers. We will provide all the details such as skills, job role for you to make a decision.

## **Finance vs Consulting - Which Career is Right For You ...**

Failure is a topic most of us would rather avoid. But, ignoring these ten common warning signs can put your organization into the business failure statistic.

## **Ten Common Causes of Business Failure | OnStrategy Resources**

The Metsec Base Platecomponent object that represents a plate welded to a column baseBase plates are used to distribute the concentrated load of the column over a wider area. detail will add cleats to the bottom end of a column to provide a base for the connection of the column.

# **Extensions | Tekla User Assistance**

Internal Rate of Return IRR is a financial metric for cash flow analysis, often used for evaluating investments, capital acquisitions, project proposals, and business case scenarios. By definition, IRR compares returns to costs by finding an interest rate that yields zero NPV for the investment cash flow stream. However, finding practical guidance for Investors and decision makers in IRR ...

# **Internal Rate of Return IRR and MIRR Meaning, Calculation ...**

Model Based Policy Analysis and Forecasting. 11/05/2018 - 11/16/2018 Ebene, Mauritius This course, presented by the IMF Institute for Capacity Development, provides rigorous training on the use of simple Dynamic New Keynesian (DNK) models to conduct monetary analysis and forecasting; it emphasizes analysis of monetary policy responses to macroeconomic imbalances and shocks.

#### **Seminars/Workshops/Courses - southafritac.org**

Delegation strategies for the NCLEX, Prioritization for the NCLEX, Infection Control for the NCLEX, FREE resources for the NCLEX, FREE NCLEX Quizzes for the NCLEX, FREE NCLEX exams for the NCLEX, Failed the NCLEX - Help is here

# **Comprehensive NCLEX Questions Most Like The NCLEX**

Financial Statement Modeling. Financial Statement Modeling is the foundation of all subsequent valuation modeling modules. Trainees learn how to build full, dynamic financial statement projection models in Excel from scratch, using real case studies, industry best practices, and sensitivity analyses.

# **Learn Financial Modeling: Wall Street Prep Premium Package ...**

Figure 3: Time Use by Country Income Level: In middle income countries youth are more likely to be students, wage employed or NEET, in low income countries, youth are more likely to be selfemployed or underemployed

## **2013 - Complete database**

A database is an organized collection of data, generally stored and accessed electronically from a computer system.Where databases are more complex they are often developed using formal design and modeling techniques.. The database management system (DBMS) is the software that interacts with end users, applications, and the database itself to capture and analyze the data.

## **Database - Wikipedia**

\*Displaying topics from All books.Click another title for more results.

## **AutoCAD Map 3D Help: Search - Autodesk**

The culmination of centuries of advances in the printing press, moveable type, paper, ink, publishing, and distribution, combined with an ever-growing information-oriented middle class, increased commercial activity and consumption, new radical ideas, massive population growth and higher literacy rates forged the public library into the form that it is today.

## **Public library - Wikipedia**

Note: 2008 and older issues are only available as .chm files. On most versions of windows you must first save these files to your local machine, and then unblock the file in order to read it. To unblock a file, right click on it, and select properties, and then select the 'unblock' button.

## **MSDN Magazine Issues**

Invoices: Microsoft Dynamics 365 for Financials is fairly basic in terms of invoice creation.One interesting addition is the ability to control the order of the items on the invoice (ex. ascending by amount, descending by amount, etc.).

## **Microsoft Dynamics 365 for Financials Review 2019 | Reviews**

9 Sep 2010 Can 39 t find Windows drivers for the Apple USB Ethernet adapter It needs to be altered in order to get the device drivers to be installed. thanks worked great on windows 7 64bit. and i...

# **Op Com Usb V2 Driver Windows 7**

ABOUT US. We value excellent academic writing and strive to provide outstanding essay writing services each and every time you place an order. We write essays, research papers, term papers, course works, reviews, theses and more, so our primary mission is to help you succeed academically.

# **Essay Writing Service | EssayErudite.com**

brown\_freq worrisome worry worry-worryin worrying worse worsened worsens worship worshiped worshipful worshiping worshipped worshippers worshipping worst worst-marked

#### **www.lextutor.ca**

1. (TCO 1) You work for a local construction firm, "DeVry Engineering Group" and your supervisor wants to test your knowledge and skills with Microsoft Excel and has instructed you to develop a spreadsheet to calculate weekly payroll for "15" employees with the following assumptions:

[multimedia database management systems by b. prabhakaran,](http://lugital.com/multimedia_database_management_systems_by_b_prabhakaran.pdf) [analysis alive by oliver gloor,](http://lugital.com/analysis_alive_by_oliver_gloor.pdf) [gui and database](http://lugital.com/gui_and_database_management_by_seema_kedar.pdf) [management by seema kedar,](http://lugital.com/gui_and_database_management_by_seema_kedar.pdf) [how to escape magic madness beauty and cynicism excelsior editions](http://lugital.com/how_to_escape_magic_madness_beauty_and_cynicism_excelsior_editions.pdf), [how to use](http://lugital.com/how_to_use_calculations_in_excel.pdf) [calculations in excel](http://lugital.com/how_to_use_calculations_in_excel.pdf), [r l stines stay out of the basement](http://lugital.com/r_l_stines_stay_out_of_the_basement.pdf), [analysis of foods and beverages: modern techniques,](http://lugital.com/analysis_of_foods_and_beverages_modern_techniques.pdf) [state of the art in content based image and video,](http://lugital.com/state_of_the_art_in_content_based_image_and_video.pdf) [outlines of cosmic philosophy based on the doctrines of](http://lugital.com/outlines_of_cosmic_philosophy_based_on_the_doctrines_of_evolution.pdf) [evolution](http://lugital.com/outlines_of_cosmic_philosophy_based_on_the_doctrines_of_evolution.pdf), [standard catalog of baseball cards](http://lugital.com/standard_catalog_of_baseball_cards.pdf), [finite element analysis and design of metal structures,](http://lugital.com/finite_element_analysis_and_design_of_metal_structures.pdf) [introduction](http://lugital.com/introduction_to_evidence_based_practice.pdf) [to evidence based practice](http://lugital.com/introduction_to_evidence_based_practice.pdf), [design and implementation of a three tiered web based inventory,](http://lugital.com/design_and_implementation_of_a_three_tiered_web_based_inventory.pdf) [water based fire](http://lugital.com/water_based_fire_protection_systems.pdf) [protection systems,](http://lugital.com/water_based_fire_protection_systems.pdf) [japanese bio medical serials their identification and an analysis of,](http://lugital.com/japanese_bio_medical_serials_their_identification_and_an_analysis_of.pdf) [rudolf hess the last word a](http://lugital.com/rudolf_hess_the_last_word_a_new_technical_analysis_of.pdf) [new technical analysis of,](http://lugital.com/rudolf_hess_the_last_word_a_new_technical_analysis_of.pdf) [analysis of fruit and vegetable juices for their acidity,](http://lugital.com/analysis_of_fruit_and_vegetable_juices_for_their_acidity.pdf) [excel macro open workbook,](http://lugital.com/excel_macro_open_workbook.pdf) [fashion design templates,](http://lugital.com/fashion_design_templates.pdf) [imagerie par resonance magnetique bases d interpretation french edition](http://lugital.com/imagerie_par_resonance_magnetique_bases_d_interpretation_french_edition.pdf), [micah a](http://lugital.com/micah_a_commentary_based_on_micah_in_codex_vaticanus_septuagint.pdf) [commentary based on micah in codex vaticanus septuagint,](http://lugital.com/micah_a_commentary_based_on_micah_in_codex_vaticanus_septuagint.pdf) [an introduction to structural analysis,](http://lugital.com/an_introduction_to_structural_analysis.pdf) [a first course in](http://lugital.com/a_first_course_in_design_and_analysis_of_experiments.pdf) [design and analysis of experiments,](http://lugital.com/a_first_course_in_design_and_analysis_of_experiments.pdf) [blendtec vegan ice cream base recipe kindle edition,](http://lugital.com/blendtec_vegan_ice_cream_base_recipe_kindle_edition.pdf) [pugh real mathematical](http://lugital.com/pugh_real_mathematical_analysis.pdf) [analysis](http://lugital.com/pugh_real_mathematical_analysis.pdf), [business analysis articles,](http://lugital.com/business_analysis_articles.pdf) [shooting blind based on a true story,](http://lugital.com/shooting_blind_based_on_a_true_story.pdf) [ricette dietetiche a base di verdura](http://lugital.com/ricette_dietetiche_a_base_di_verdura.pdf), [the](http://lugital.com/the_pestle_analysis.pdf) [pestle analysis,](http://lugital.com/the_pestle_analysis.pdf) [respecifying lab ethnography directions in ethnomethodology and conversation analysis](http://lugital.com/respecifying_lab_ethnography_directions_in_ethnomethodology_and_conversation_analysis.pdf), [a history](http://lugital.com/a_history_of_baseball_in_100_objects.pdf) [of baseball in 100 objects](http://lugital.com/a_history_of_baseball_in_100_objects.pdf)